## **Summit Healthcare REIT, Inc.**

Change of Distribution Election Form

## **IF THIS IS A CUSTODIAL ACCOUNT, SUCH AS AN IRA OR SEP, CONTACT YOUR CUSTODIAN. THE CUSTODIAN'S SIGNATURE IS REQUIRED IN ORDER TO PROCESS SUCH REQUESTS.**

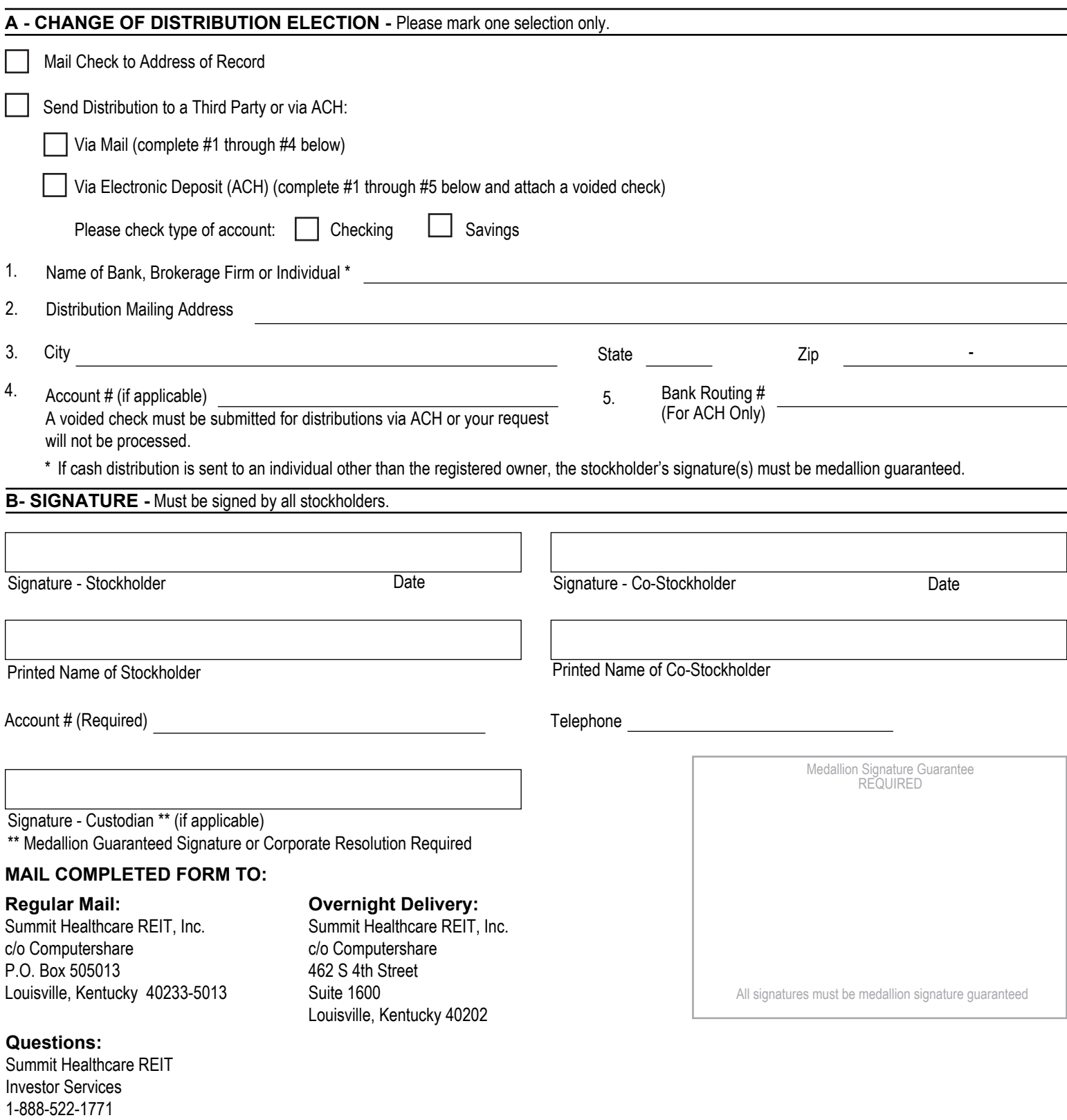